## **Granting Extended Time for quizzes/tests**

Sometimes it is necessary to grant a student extended time for quizzes and/or tests. An example is a student with a documented accommodations statement. This tutorial will guide you through the process of allowing extended times.

First, the quiz/test must established and posted in Moodle. All questions, grade points, timings, etc. must be set prior to adding any accommodations.

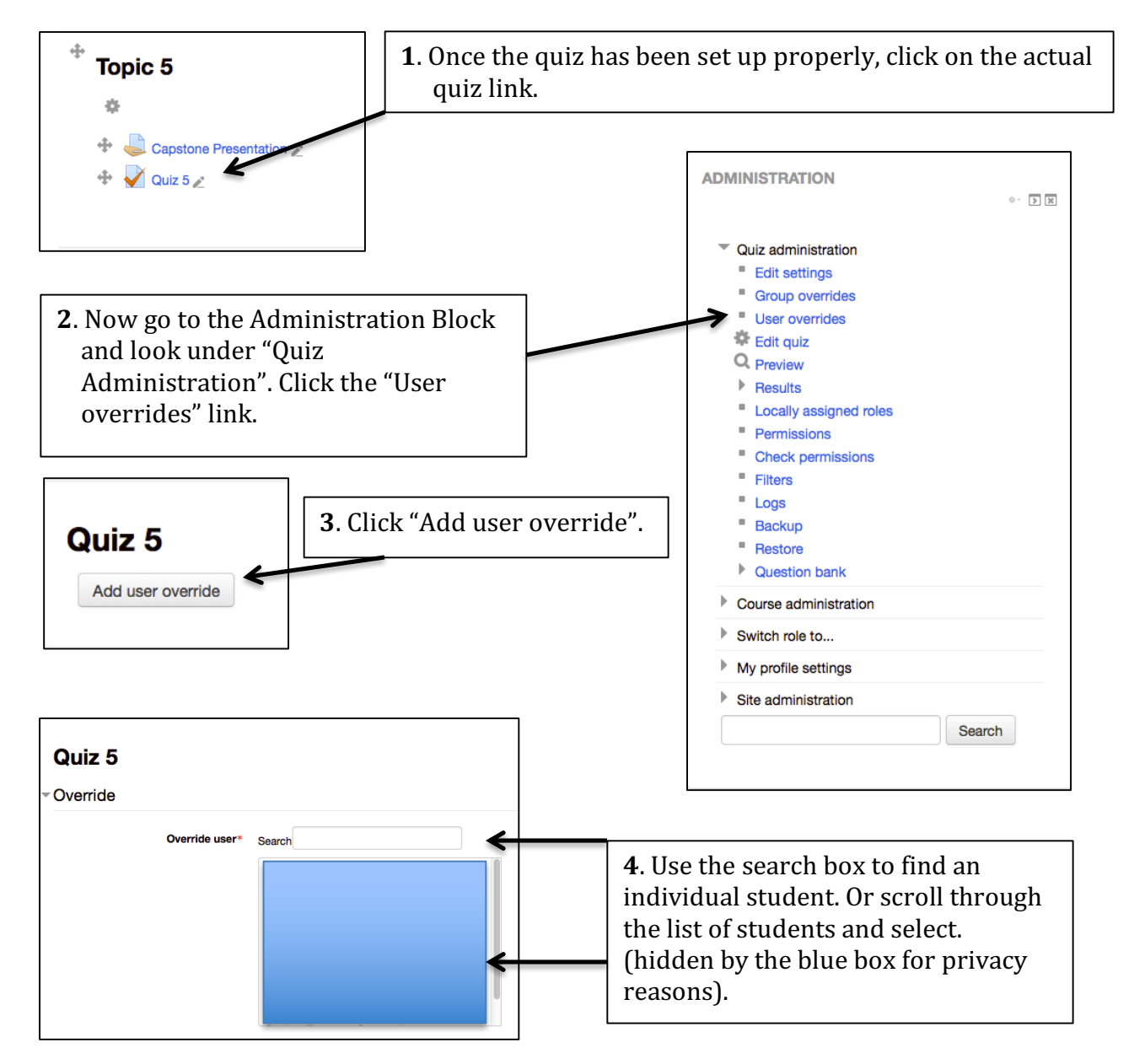

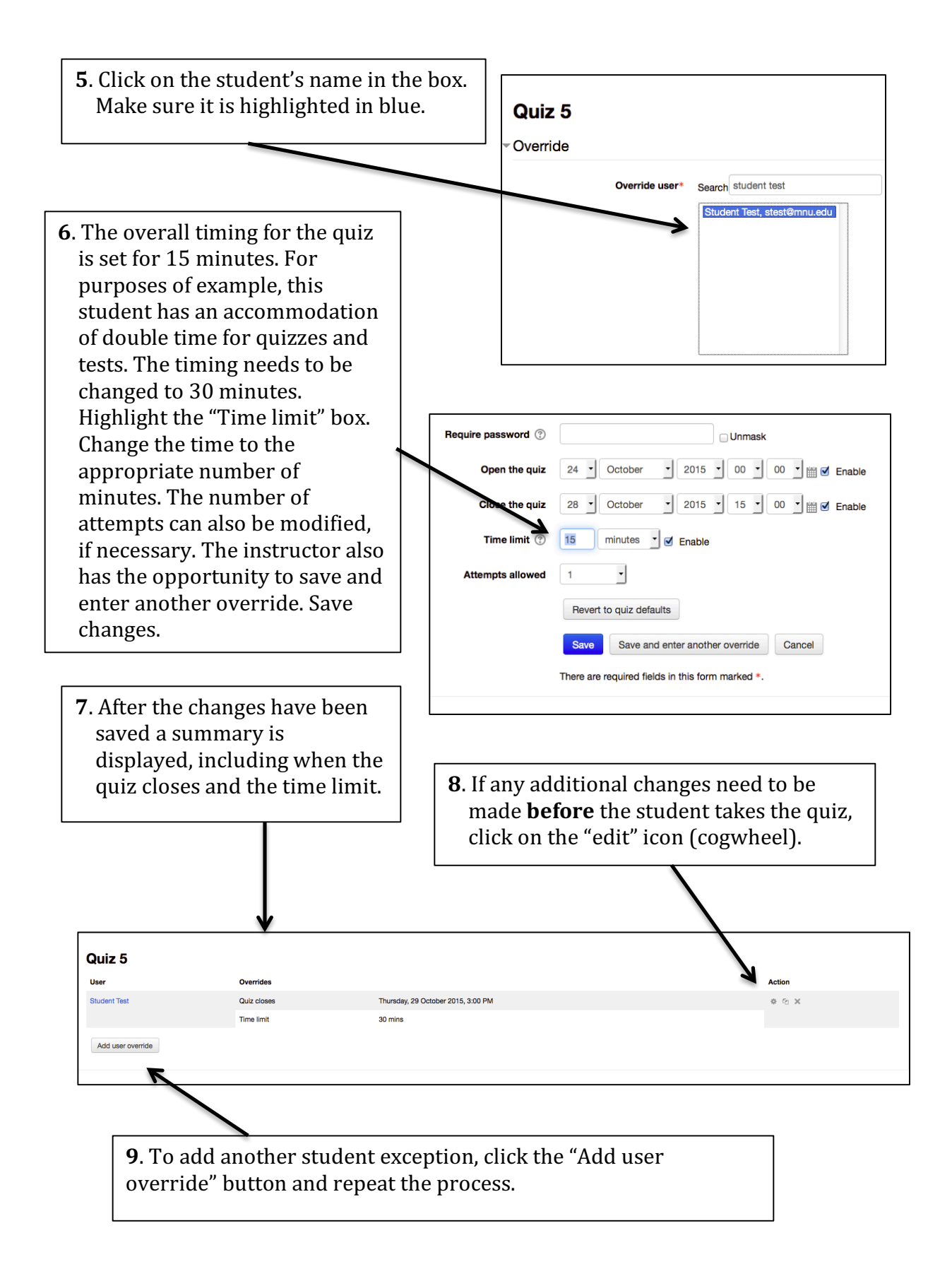

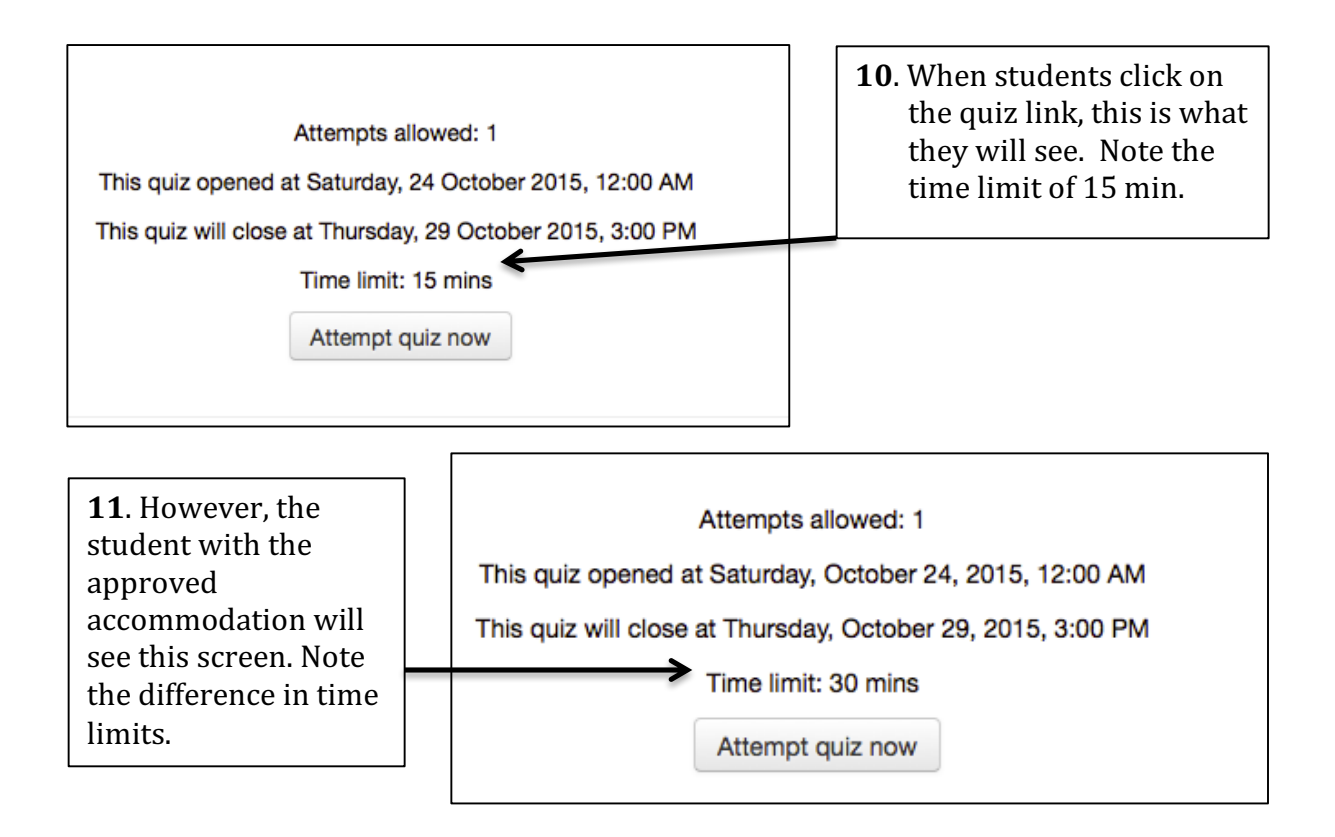

If you have any questions or problems with this, please contact a campus Moodle Administrator.